# sa.engine C++ Interfaces

Stream Analyze Sweden AB Version 1.1 sa\_CPPAPI.pdf

The C++ API is a thin wrapper interface in C++11 upon the CAPI 2.0 in the namespace sa. All operations are inline definitions. The C interface CAPI is also included. For an overview of concepts, refer to the [sa\\_CAPI 2.0 documentation.](file:///C:/Users/torer/Documents/sa.engine/doc/sa_CAPI_2.0.docx)

To use the C++ API, include either sa\_client or sa\_core, but not both. The difference is thread safety. Including sa client will use thread locking and one set of interface functions, while including sa\_core will use a simpler and faster set of interface functions but is not safe for multithreaded use.

## Class sa::handle

All objects in sa.engine are referred to through an object handle of the C type ohandle. The handle is wrapped in the class handle, which is used as a base class for managing the life span of an ohandle, and is not intended for direct use. Handles owned by the handle class are automatically released when the handle object goes out of scope.

Handles can be reassigned, copied or moved and are automatically released, as necessary. Use the h() method to get the underlying ohandle, but be careful with it and do not use it to initialize new objects. Use normal assignment operations to get copies.

This class provides some common operations like printing (print), swapping (swap), testing for validity (h.isvalid()), checking the type of the underlying object (e. g. isint()), and throwing sa.engine errors (h.error("message")).

## Class sa::object

An instance of the object class represents an object in sa.engine. It can be created with primitive types, which will create a corresponding object in sa.engine. For example:

```
sa::object a_string{"hello"};
sa::object a_real{3.75};
```
Creating an object will allocate space in sa.engine and copy the data there. Once the object goes out of scope, the handle is released. If the reference count on the handle reaches zero, the allocated storage in sa.engine will be automatically deallocated.

To retrieve the data from an object, use a getx() function. For example

```
double d = a_{real.getd()};
```
If the underlaying type of the object does not match the get function, an exception of type sa::error will be thrown. The available types for constructing objects and their corresponding getter functions are

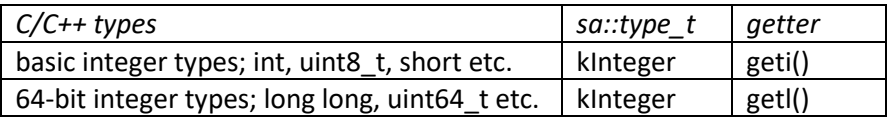

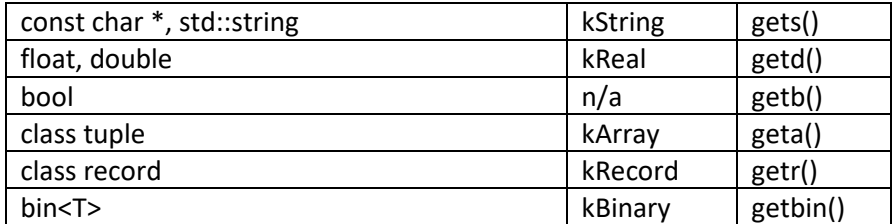

Binary types

For binary data, there are two flavors available:

bin<T> getbin<T>()  $\qquad$  // creating a dynamic binary blob

This version will dynamically allocate a smart pointer (bin<T>) that is automatically destroyed when it goes out of scope, and can be accessed just like a pointer to T or an array of T, depending on the type T. It cannot be copied, like a std::unique\_ptr, but it can be moved.

T& getbin(T &obj) // copying to existing variable

The second version takes a reference to an existing object and copies the binary data directly into it. Use this version to get stack allocation of binary data. Both versions of getbin takes an optional size\_t& to get the actual size of the binary object.

```
sa::tuple res = ...;
char buf[128];
a struct as;
res[0].getbin(buf); // copy binary object to buf
res[1].getbin(as); // copy binary object to as
auto p = \text{res}[\emptyset]. getbin<uint64 t>(); // dynamic allocation with new
if (*p == 0) ... // p behaves like uint64_t*
auto b = \text{res}[1].getbin<a struct>(); // dynamic allocation with new
if (b\text{-}\gamma) and \gamma is the set of \gamma is the set of \gamma is the set of \gamma is the set of \gamma is the set of \gamma is the set of \gamma is the set of \gamma is the set of \gamma is the set of \gamma is the set of \gamma is the se
auto a = res[2].getbin<char[16]>(); // dynamic allocation with new
if (a[1] == 'x') ... // a behaves like char[]
} // scope exit: p, b and a are deleted automatically
```
To set an object to a binary value, use either of

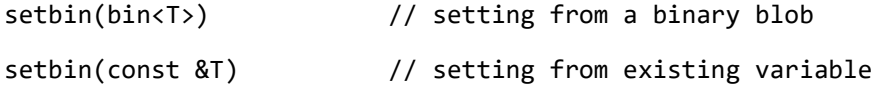

#### Class sa::tuple

A tuple is, much like the std::tuple, a heterogenous collection of objects and is itself an object. A tuple may be created from primitive types or objects, for example

extern double pi; sa::tuple tpl{ 1, "a1", a\_real, pi }; int width =  $tpl.size()$ ; // returns 4

The individual elements of a tuple can be accessed using the [] operator, like

```
tp1[3] = true;sa::object elem1 = tpl[0];
std::string str{ tpl[1].gets() };
```
Since a tuple is not a native container, the [] operator does not return a reference to an object, but rather an iterator (tuple::itor), which is conceptually an object. The iterator can also be used in for loops:

for(auto o : tpl) o.print();

This is useful if the tuple happens to represent a homogenous array of numbers, a vector.

#### Class sa::record

A record is a key-value mapping, where the key is a string. The interface is similar to the tuple interface, except that the [] operator takes a string (const char\*):

```
sa::record rec{ {``key1", a real}, {``key2", tpl} } ;
rec["key3"] = "the string"; // add new pair to record
double k = rec["key1"].getd(); // get the value indexed by "key1"
```
#### Class sa::connection

A connection is used to send commands and queries to sa.engine. Before a connection can be created, an *embedded* sa.engine must be initialized using

```
sa::engine_init() // default parameters gives default settings
```
After this call, a connection can be created with either of (for details, see the sa\_CAPI 2.0 [documentation\)](file:///C:/Users/torer/Documents/sa.engine/doc/sa_CAPI_2.0.docx):

```
sa:: connection c(""); \frac{1}{2} // embedded connection
sa::connection c("peer"); \qquad // local connection
sa::connection c("peer@host"); // remote connection
```
Once the connection is created, queries and commands can be sent:

```
sa::tuple res = s.runquery("sqrt(3)");
res = s.runcall("sqrt", sa::tuple{3.0});
sa::stream s = c.query("range(1,3)");
```
#### Class sa::stream

The result of a connection query or call is a sa:: stream. The stream can either be run() to get the return value directly in a tuple, or mapped to a callback function for streaming data. For example

```
sa::tuple res = s.run(); // returns a tuple \{3\} for "range(1,3)"
int sum = 0;
s.map([8\text{sum}](const tuple view &t) { // lambda to compute a sum
  sum += t[0].geti(); return true;
});
// sum will be 6 for the query "range(1,3)"
```
The callback function should return true to keep the data coming, or false to stop the stream. The parameter type tuple view is a variant on tuple that does not take ownership of the tuple. It is used for callback parameters.

There are several flavors of the map callback. The one showed in the previous example is a capturing lambda expression. Of course, any function or functor matching the signature bool(const tuple view) will do, not only lambda expressions. There is also a templated type-safe noncapturing version that would look like this:

int sum =  $0$ ;

```
s.map<int>(sum, [](const tuple view &t, int &s) {
  s += t[0].geti(); return true;
});
```
Notice that the types of the first parameter to map and the second parameter of the callback have the same base type as the map template type. Non-capturing lambdas has the advantage that they are convertible to normal function pointers.

There is also the possibility to use a static C function for the callback, like this:

```
ohandle cb(sa tuple tpl, void *x) {
  sa::tuple_view t{tpl}; // remember to use tuple_view for callbacks
  int *sum = (int*)x; *sum += t[0].geti(); // may throw if not an integer
 return true; \frac{1}{2} return true to continue the stream
}
...
int sum = 0:
s.map(&sum, cb);
```
Notice that the first parameter of the callback is a raw C ohandle in disguise that must not be freed. This is the purpose of using tuple view to get the tuple contents. Using static C functions as callbacks relies on C-style casts and is not type safe and is therefore not recommended for general use.

To run stream::map() with a class member function, use a static C function or a lambda expression to redirect the callbacks to the class like this:

```
class A {
  void do_it(int i) { ... }
} a;
static int a_cb(sa_tuple tpl, void *x) {
 A^* a = (A^*)x; sa::tuple_view t{tpl};
  a->do_it(t[0].geti());
  return TRUE;
}
// ...
c.map(&a, a cb); // map with static C callback
// ... or map with non-capturing type safe lambda:
c.map<A>(a, [](const sa::tuple_view t, A &a) { 
  a.do_it(t[0].geti()); return true; 
});
// ... or map with capturing lambda:
c.map([8a](sa::tuple_view t) { a.do_it(t[0].geti()); return true; });
```
### Class sa::callcontext

Foreign functions in C++ are declared as

ohandle my function(sa::callcontext cc)

The call context cc can be used to extract arguments, set unbound variables, and to emit data to the system. For example

```
ohandle my_function(sa::callcontext cc) {
  try {
   double arg1 = cc[1].getd(); // get first argument int arg2 = cc[2].geti(); // get second argument
 cc[3] = pow(arg1, arg2); // bind a value to unbound arg
    cc.emit(); // emit the return value
  }
  catch (sa::error&) {}
  return nil;
}
```
Observe that the indexing of arguments and unbound return values starts at 1. If an argument is not available, or it is not of the expected type, or element [0] is accessed, an sa:: error exception will be thrown.

Call contexts receiving a stream can use a map function much like sa::stream does, and has the same syntax except for the function signature, which for a C function is

```
ohandle callback(a_callcontext cxt, int width, ohandle o[], void *xa);
```
Using lambda expressions, use for example

```
double sum = 0.0;
cc[1].map([&sum](int len, const object_view o[]) {
 if (len > 0) { double x = o[0].getd(); sum += x*x; }
});
```
That's all, folks!

Interface implementation for things semantically an object

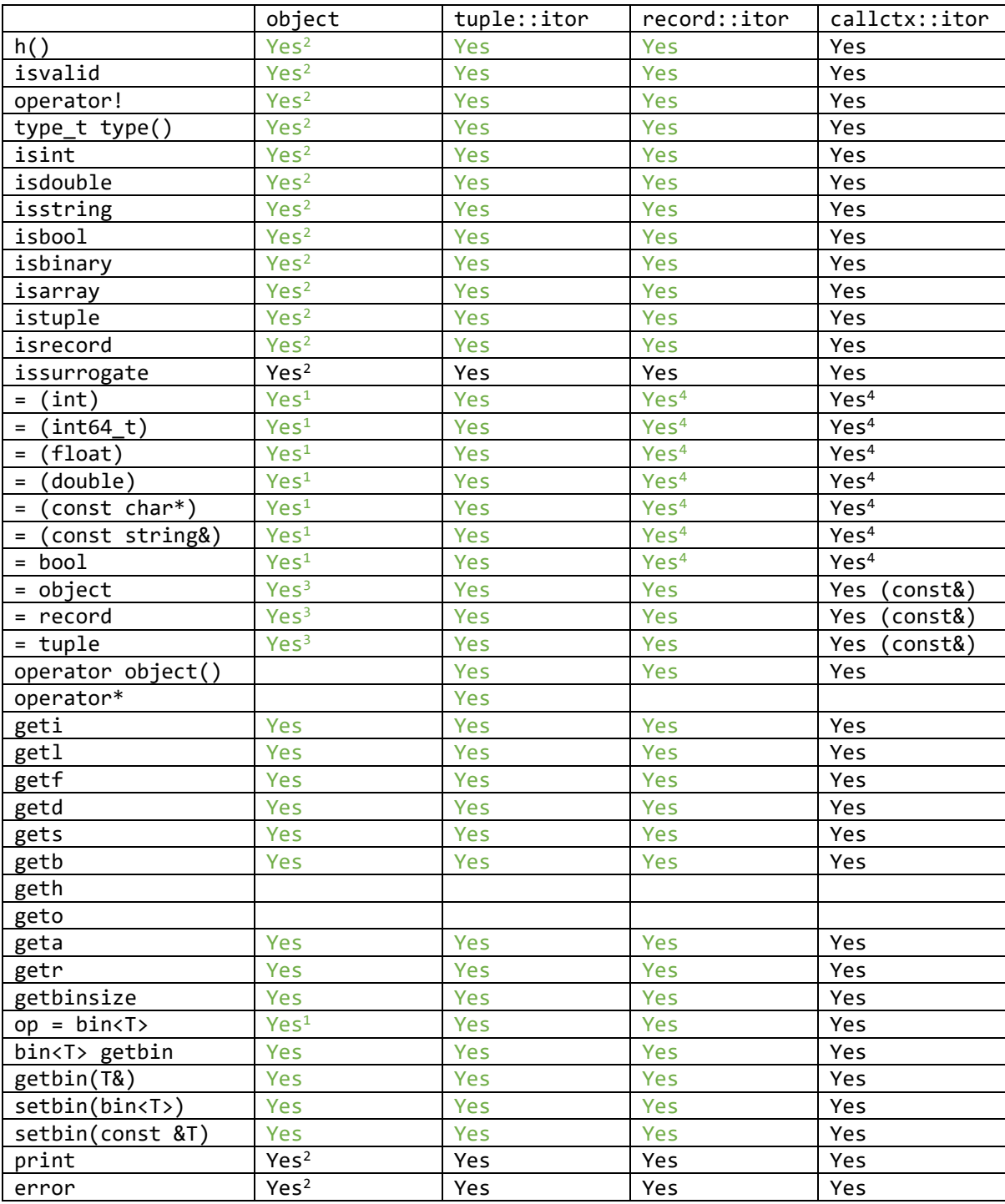

<sup>1</sup> implemented through ctor

<sup>2</sup> implemented in base class handle

<sup>3</sup> implemented through taking handle

4 implemented through taking object

Oddities (code auto-review):

- Both sa\_client.h and sa\_core.h are always included. This clutters the default namespace.
- sa::error does not inherit std::exception or any of its descendants. Why should it?
- Why are handle and object two different classes?
- Is object really ever needed? So far, I found only to put a binary in a tuple, and that is more of a lacking feature in the tuple ctor. It is also used as an intermediate to avoid code in the implementation of especially record.
- Here and there I use type from stdint. The problem with that is that it does not map well for templates. For example, in MSVS, 42LL is an int64 t, but not in gcc. So int64 t cannot be used for template matching, but is the return value of several functions.
- bin<T> is basically a std::unique\_ptr<T>. But std::unique\_ptr<T> initialization doesn't work in C++11, and there is no way of handling arrays with a fixed element count like char[128] even in later versions of C++.
- bin<T> could be made smart enough to automatically allocate on the stack when the object is small enough.
- The handle class has many friends. I think it is better with explicit friends than to make h accessible for users. The current interface is safe even if the user inherits from one of the classes.
- The object class does not have assignment operators, but relies on the constructors.
- The binary setters/getters in object and tuple rely on the thread safe interface in sa\_client.h, as there is no viable alternative in sa\_core.h.
- An object view is rather non-const for a view class, but I don't know of any efficient way of disabling parts of the interface. Also, it might be ok to modify the view object.
- A record cannot be indexed with a std::string, because the strings lifespan might not exceed the iterators, which means the c\_str() could be invalid when used.
- The tuple::itor and callcontext::itor interfaces should ideally be identical to the object interface except for some extra operations like ++. This could be enforced with an abstract interface base class or a CRTP, which has not been implemented.
- tuple has getarity() and size(), while callcontext has arity().
- There are many map interfaces; plain C function, template version for type safety (noncapuring only), or std::function for capturing lambdas. Which should be available?
- I hooked the error reporting functions onto sa::handle and callcontext::itor. Since they need a handle parameter anyway, this seems like the logical spots.
- connection has overloads to deal with r-value references, but not the other classes. Apparently, automatic cast to l-value reference is a MSVS extension, and is not available in gcc by default. Should this be fixed?
- connection::query() does not take a std::string.
- The details section could be extracted to a separate header to hide it a bit.
- Not all functions have thread-safe/unsafe versions.
- The getstring C API functions are inconsistent in that the thread safe variants return a string including the zero termination, and thus have greater length than expected. There is a fix for that in the sa\_interface, but should perhaps be fixed in sa\_client.h instead.
- There is a difference in core and client versions of handle, in that the core version takes an extra refcount on the handle. This is because the object creation functions work differently, and this was the most convenient place to remedy that. However, should a user start creating her own handles, then there could be leak problems.

• object(bool) is inconsistent in that the !thread\_safe version uses falsesymbol for false, and most of the other functions uses nil.